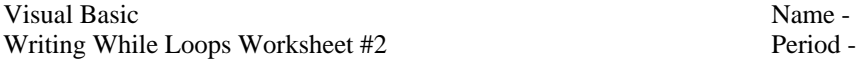

Write the following code segments. You can assume that sum has been declared as an Integer and is initialized to zero in each exercise. But you must declare and initialize any other variables that you use. **Trace the code segments as well with columns for each variable along the right edge of the worksheet.** 

```
1. Write a code segment that uses a While loop to add up the integers from 1 to 3 storing the total in the variable sum. 
Dim num As Integer = 1 num sum 
Dim sum As Integer = 0
2. Write a code segment that uses a While loop to add up the integers from 13 to 16 storing the total in the variable sum. 
Dim num As Integer = 13 num sum 
Dim sum As Integer = 0
3. Write a code segment that uses a While loop to add up all the integers that are multiples of 5 from 15 to 30 storing the total
```
in the variable sum. Dim num As Integer = 15 num sum Dim sum As Integer = 0

4. Write a code segment that uses a While loop to allow the user to input integers into an InputBox until he/she inputs the sentinel value 0. Store the running total of the inputs into a variable named sum. **Assume the user inputs 3, -5, 10 and 0.** Dim num As Integer = num sum Dim sum As Integer =